# 5 ADDING OR DELETING THEMES

This chapter guides the user on how to add or delete a theme/themes when required, and helps the user to perform functions or manoeuvre with the information shown on the views.

# 5.1 Initiate Add or Delete Function

# Step 1: To add theme

- 1. Activate the Information Display View on your monitor. Then click Initiate Z button.
- 2. The Initiate Add and Delete Themes Buttons dialog box appears.

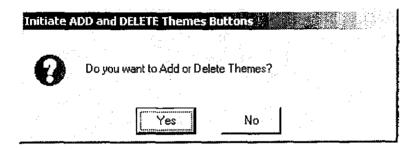

3. The Add/Delete Themes dialog box will appear to show the buttons of Add Theme and Delete Theme.

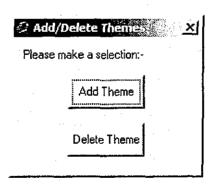

4. When you click Add Theme button, the Add Theme dialog box will appear for you to select the theme that you want to add to the Information Display View. Click on the oldlandfillsite.shp file. The path for this example is c:\landfillclosure\administration\oldlandfillsite.shp Click OK.

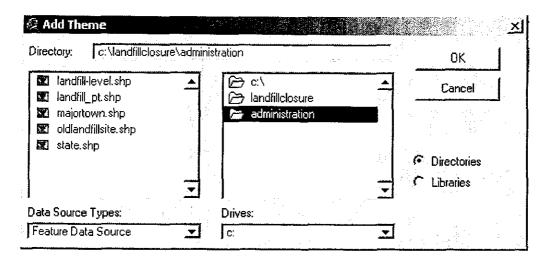

5. The oldlandfillsite.shp will be shown in the Information Display View. You need to check the box for the theme to see the features on the map. Click outside the check box area to make the oldlandfillsite.shp theme active. You will notice that the active theme appears highlighted (raised up) in the Table of Contents.

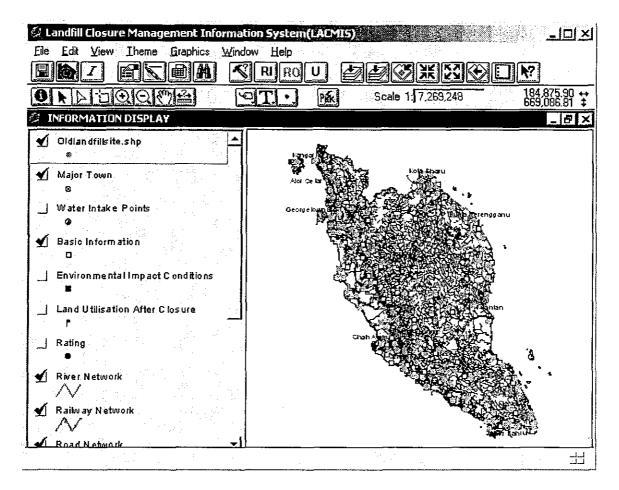

# Step 2: To delete theme

1. You can repeat No. 1 to No. 3 from the Section 5.1. Then click the Delete Theme button. The Delete Themes dialog box will appear. The dialog box will prompt you for the theme to be deleted. Click Yes. You can delete more than one theme at any one time by using the SHIFT key and selecting more than one theme.

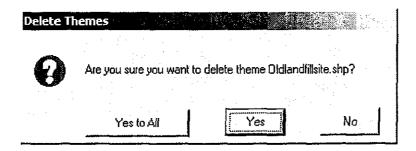

### 6 DIRECTORY OF LACMIS

The directory that has been created in LACMIS is under harddisk C. The folder c:\landfillclosure is the main title followed by subfolder in the landfillclosure directory. The folder landfillclosure cannot be moved to other place except in the C drive. You can create subfolders in the landfillclosure folder. The appropriate files created will be placed in its appropriate subfolder or folder. For example, the table summary (query1.dbf) that has been created can be placed in tablesummary folder. To export the table summary (query1.dbf), the file can be saved in Excel folder as the file is open in Excel after it has being exported.

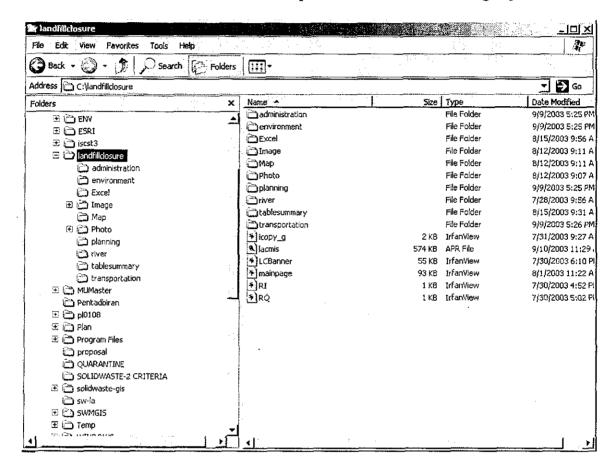

# 7 LIMITATIONS OF LACMIS

LACMIS is specifically designed to guide the user to view and interface with the solid waste data captured for all local authority areas in Peninsular Malaysia. To operate LACMIS, the user is advised of the following limitations of the application:

- This application operates on Windows 2000 and any other operating system above it.
- LACMIS is customised in accordance with the needs and requirements of the user specified at the point of its commissioning, and therefore, cannot be re-customised.
- Whilst this system allows the user to create, export and edit the database and maps, however, it does not facilitate new or additional charts to be created
- This system does not provide any function to recall charts that have been deleted.

# **APPENDIX**

### Exercise 1

Display the list of landfill sites in Peninsula Malaysia according to states, calculate the number of sites and their collective land area.

<Conditions>
 Peninsula Malaysia
 sort by states

<Item of List>

No.

Name of State

Name of Local Authority

Name of Landfill Site

Area

Total number and area of sites

- 1. Make sure the **Landfill Site** theme is active and checked.
- 2. Open the table of the Landfill Site theme.
- 3. Sort ascending for the State field using Sort Ascending button.
- 4. Click "No\_" field to make it active.
- 5. Click Field menu and click Summarize.
- 6. Follow the guide mention in manual in Section 3.2: Create, Print and Export A Table, Step 1 no. 4, page 35. Under the Summary Table Definition dialog box, click Save As to save the file name as "Exsum1.dbf" in "tablesummary" folder under path c:\landfillclosure\tablesummary\Exsum1.dbf
- 7. Click the above items that you want to list in the summary table. Follow the procedures in page 36.
- 8. Follow Section 3.2.3: Export Table, page 37 to page 39. When you export the file as dBASE in LACMIS, save the file name as Exsum1.dbf to the Excel folder for this example.
- 9. You can open the Exsum1.dbf file from the Excel folder and do the calculation to get the total land area by using Excel. When you have finished, save the file as Example1.xls in the Excel folder.

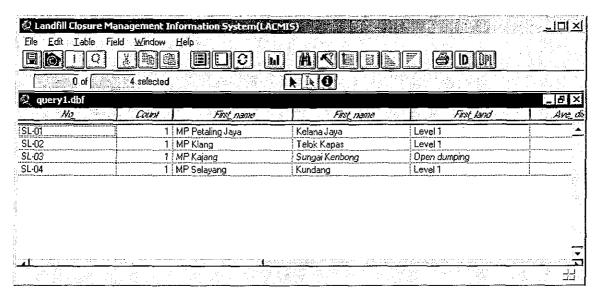

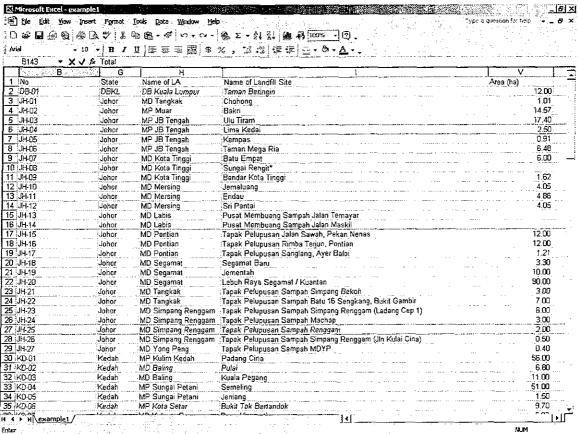

Print the list of landfill sites in Peninsular Malaysia which is already closed and is presently used as "housing".

<Conditions>
Peninsula Malaysia
closed site
sort by states
sort by closed year

<Item of List>

No.

Name of State

Name of Local Authority

Name of Landfill Site

Landfill Level

Closed year

Area

Total number and area of sites

- 1. Open the Query Database View.
- 2. The Landfill Sites query dialog box will appear. Double-click "Existing Land Utilisation" in the Fields and click "=" and type in "\*housing\*". When you have finished, click New Set button to select the request.
- 3. The table of the **Landfill Site** will be highlighted in yellow. You can promote the highlighted rows to the top of the table by clicking **Promote** button.
- 4. Click "No\_" to activate the field name and click Field menu. Click Summarize button to do a summary on the table.
- 5. Follow the same procedures in the manual under Section 3.2: Create, Print and Export A Table, Step 1 no. 4, page 35.
- 6. In the Summary Table Definition dialog box, save the file name as Exsum2.dbf in the path c:\Landfillclosure\tablesummary\Exsum2.dbf.
- 7. Select the above listed items following the procedures inside *page 36*. After finish, click **OK**.
- 8. The Exsum2.dbf table will appear as the result. Click File menu and click Export to export it into Excel folder using dBASE format.
- 9. Save the file name as Exsum2.dbf under the path c:\landfillclosure\Excel\Exsum2.dbf.
- 10. Open Exsum2.dbf in Excel and do the amendment, sort by States and by closed year. After sorting in Excel, save the file name in the path c:\landfillclosure\Excel\Example2.xls.

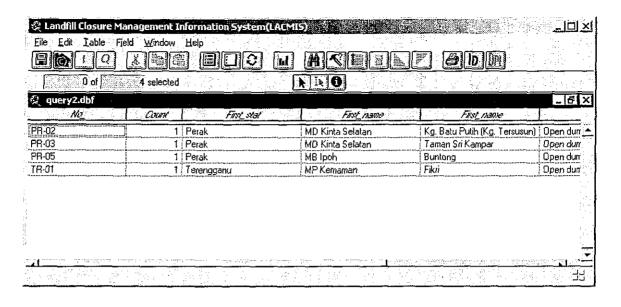

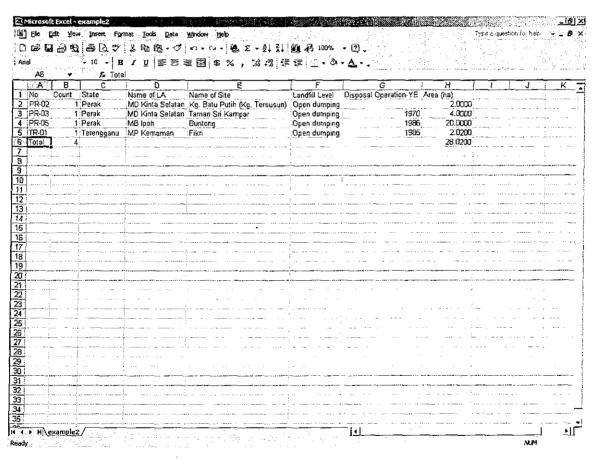

Pick out and print the list of landfill sites in Peninsula Malaysia which have a remaining life span of less than 2 years.

### <Conditions>

Peninsula Malaysia

Disposal Operation – Year End is before 2005.

# Note:

- \* Choose the Remaining Life Span is less than 2 years. In this case, the Disposal Operation-Year End should be whatever year before 2005 as the Remaining Life Span is based on 2003 inventory. If Disposal Operation-Year Start is 2008, then Disposal Operation-Year End should be 2010.
- \* As mentioned above, the "Remaining Life Span" is based on 2003. When the data is not renewed every year, it is better to use the Disposal Operation-Year End to determine the Remaining Life Span by referring to the year when the user is using the application.

Sort by States Sort by Disposal Operation-Year End

# <Item of List>

No.

Name of State

Name of Local Authority

Name of Landfill Site

Disposal Operation-Year End

Area

Total number and area of sites

- 1. Open the Query Database view and the Landfill Sites query dialog box will appear.
- 2. Double click "Remaining Life Span" and click "<=" and type in "2". The selected query will show in the list box. Click New Set.
- 3. Then, click "No\_" field name to make it active. Click Field menu and click Summarize.
- 4. Save the file name as **Exsum3.dbf** under path c:\landfillclosure\tablesummary\Exsum3.dbf.
- 5. Select the items that need to be input in the table as shown above. After that click **OK**.
- 6. The Exsum3.dbf table will be shown.
- 7. Click File menu and click Export.
- 8. Follow the procedures in Section 3.2: Create, Print and Export A Table, page 37 until page 39. Save the file as Exsum3.dbf in Excel folder.

9. Open Excel and open Exsum3.dbf file. Then make the necessary changes and use the Excel function to calculate the total area. Save the file as Example3.xls.

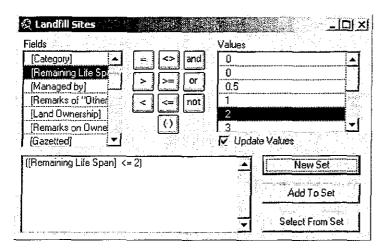

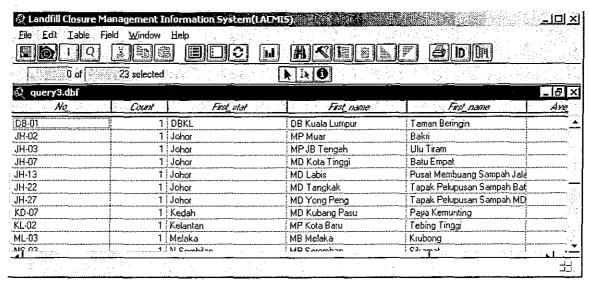

| 10                                                                                                    | 44.4  | 9 9 |           |                                  | 3 - 64 - 1 株 と - 24 天1 (株 長 100% - 図           |                                                                                                    |             |                 | -            |
|----------------------------------------------------------------------------------------------------|-------|-----|-----------|----------------------------------|------------------------------------------------|----------------------------------------------------------------------------------------------------|-------------|-----------------|--------------|
| A   B   C   Count   Stete   Name of LA   Name of Ste   Disposal Operation   E   Name of LA   Disposal Operation   E   Name of LA   Disposal Operation   E   Name of LA   Disposal Operation   E   Disposal Operation   E    | rial  | 1   | - 10 - II | Y D B A A                        | 閻 8 % ,28 23 字 録 □・◇・△                         | l• zn <u>sk</u> askmits td                                                                                                    |             | and the         | . 1. 2       |
| Name of Life                                                                                                    |       |     |           | 1755-270 ( <b>n</b> . 1756-1756) |                                                |                                                                                                    |             | ·               | 1            |
| DB-01   1 DB-02   1 DB-02   1 DB-0 |       |     |           |                                  |                                                |                                                                                                    |             | <del></del>     | <del>!</del> |
| Ji-CO                                                                                                    |       |     |           |                                  |                                                |                                                                                                    |             | ì               | 1            |
| JH-07                                                                                                    |       |     |           |                                  |                                                |                                                                                                    |             |                 | 1            |
| JH-02                                                                                                    |       |     |           |                                  |                                                |                                                                                                    |             |                 | † ·-         |
| JH-02   1 Juhor   MP Musr   Bakri   2005   14,5700   JH-13   1 Juhor   MD Labis   Pusat Membuang Sampah Jalan Temayar   2005   3,000   JH-17   1 Juhor   MD Yong Peng   Tapak Pelupusan Sampah MDYP   2005   5,000   3,000   3,000   3,000   3,000   3,000   3,000   3,000   3,000   3,000   3,000   3,000   3,000   3,000   3,000   3,000   3,000   3,000   3,000   3,000   3,000   3,000   3,000   3,000   3,000   3,000   3,000   3,000   3,000   3,000   3,000   3,000   3,000   3,000   3,000   3,000   3,000   3,000   3,000   3,000   3,000   3,000   3,000   3,000   3,000   3,000   3,000   3,000   3,000   3,000   3,000   3,000   3,000   3,000   3,000   3,000   3,000   3,000   3,000   3,000   3,000   3,000   3,000   3,000   3,000   3,000   3,000   3,000   3,000   3,000   3,000   3,000   3,000   3,000   3,000   3,000   3,000   3,000   3,000   3,000   3,000   3,000   3,000   3,000   3,000   3,000   3,000   3,000   3,000   3,000   3,000   3,000   3,000   3,000   3,000   3,000   3,000   3,000   3,000   3,000   3,000   3,000   3,000   3,000   3,000   3,000   3,000   3,000   3,000   3,000   3,000   3,000   3,000   3,000   3,000   3,000   3,000   3,000   3,000   3,000   3,000   3,000   3,000   3,000   3,000   3,000   3,000   3,000   3,000   3,000   3,000   3,000   3,000   3,000   3,000   3,000   3,000   3,000   3,000   3,000   3,000   3,000   3,000   3,000   3,000   3,000   3,000   3,000   3,000   3,000   3,000   3,000   3,000   3,000   3,000   3,000   3,000   3,000   3,000   3,000   3,000   3,000   3,000   3,000   3,000   3,000   3,000   3,000   3,000   3,000   3,000   3,000   3,000   3,000   3,000   3,000   3,000   3,000   3,000   3,000   3,000   3,000   3,000   3,000   3,000   3,000   3,000   3,000   3,000   3,000   3,000   3,000   3,000   3,000   3,000   3,000   3,000   3,000   3,000   3,000   3,000   3,000   3,000   3,000   3,000   3,000   3,000   3,000   3,000   3,000   3,000   3,000   3,000   3,000   3,000   3,000   3,000   3,000   3,000   3,000   3,000   3,000   3,000   3,000   3,000   3,000   3,000   3,000   3,000   3,000   |       |     |           |                                  |                                                |                                                                                                    |             |                 | A.           |
| JH-13                                                                                                    |       |     |           |                                  |                                                |                                                                                                    |             |                 |              |
| Ji-127   Juhor   MÖ Yong Peng   Tapak Pelupusan Sampah MÜYP   0,4000                                                                                                    |       |     |           |                                  |                                                |                                                                                                    |             | ';              |              |
| KD-07                                                                                                    |       |     |           |                                  |                                                |                                                                                                    |             | ,               |              |
| McJo2   1. Ketantan   MP Kota Baru   Teting Tinggi   2003   19,0000   1. Melaka   M8 Melaka   Krubong   2005   27,7000   1. Melaka   M8 Melaka   Krubong   2005   27,7000   1. M. Sembilan   MP Seremban   Sikarnal   2003   5,2600   1. M. Sembilan   MD Jerantul   Tapak Pelupusan Sampah Kg.Mat Liau   2005   2,2000   2. M. Sembilan   MD Jerantul   Tapak Pelupusan Sampah Jetan Dinistown Parit Buntar   2003   10,7000   2. M. Sembilan   2. M. Sembilan   2. M. Sembila |       |     |           |                                  |                                                |                                                                                                    |             |                 |              |
| Mi_03                                                                                                    |       |     |           |                                  |                                                |                                                                                                    |             |                 |              |
| NS-013   1. N Semblan   MP Seremban   Sikarmal   2003   5,2600     PR-13   1. Pahang   MD Jerantut   Tapak Pelupusan Sampah Kg. Mat Lilau   2005   4,3700     PR-19   1. Pahang   MS Sebetang Perai   Ampang Jajar   2003   17,0000     PR-19   1. Perak   MD Kerian   Tapak Pelupusan Sampah Jetan Danistown Parit Buntar   2003   10,8100     PR-20   1. Perak   MP Manjung   Tapak Pelupusan Sampah Sungai Wangi   2003   10,1200     PR-20   1. Perak   M7 Tapah   Pekan Getah   2004   21,5000     PR-20   1. Perak   MM P Manjung   Tapak Pelupusan Sampah Pernatang Pasir Alor Pongsu (Ber   2005   2,4300     PR-24   1. Perak   MP Manjung   Tapak Pelupusan Teluk Cempedak   2005   2,0200     PR-24   1. Perak   MP Manjung   Tapak Pelupusan Teluk Cempedak   2005   2,0200     SL-02   1. Selangor   MP Klang   Teluk Kapas   2003   8,0000     SL-02   1. Selangor   MP Klang   Teluk Kapas   2003   32,3800     TR-10   1. Terengganu   MP K Terengganu   Kundang   X005   23,3800     Tre-10   1. Terengganu   MP K Terengganu   Kundang   X005   23,3800     Teluk   29   Xeranganu   Xeranganu |       |     |           |                                  |                                                |                                                                                                    |             |                 | :            |
| PH-13                                                                                                    |       |     |           |                                  |                                                |                                                                                                    |             |                 |              |
| PP-02                                                                                                    |       |     |           |                                  |                                                |                                                                                                    |             |                 | :            |
| PR-19                                                                                                    |       |     |           |                                  | Tapak Pelupusan Sampah Kg. Mat Lilau           |                                                                                                    |             |                 |              |
| PR-23   1 Perak   MP Manjung   Tapak Pelupusan Sampah Sungai Wangi   2003   10,1200   PR-28   1 Perak   MD Tapah   Pekan Getah   Tapak Pelupusan Sampah Pematang Pasir Alor Pongsu (Ber 2005   2,4300   PR-24   1 Perak   MP Manjung   Tapak Pelupusan Teluk Cempedak   2005   2,0200   PR-24   1 Perak   MP Mangar   Tapak Pelupusan Teluk Cempedak   2005   2,0200   PR-24   1 Perak   MP Mangar   Tapak Pelupusan Teluk Cempedak   2003   8,0000   SL-02   1 Selangor   MP Klang   Telok Kapas   2003   32,3800   SL-04   1 Selangor   MP Selayang   MP K Terengganu   TR-10   1 Terengganu   MP K Terengganu   TR-10   1 Terengganu   Telok Kubang   Tapak Pelupusan Sampah MDM   2004   2,5100   Total   23                                                                                                    | PP-02 | 1   | Penang    | MP Seberang Perai                | Ampang Jajar                                   | 20                                                                                                    | 17.0000     | J)              | 1            |
| PR-23   1 Perak                                                                                                    | PR-19 | 1   | Perak     | MD Kerian                        | Tapak Pelupusan Sampah Jalan Donistown Parit B | untar 20                                                                                                    | 0.8100      | וֹנ             |              |
| PR-08   1 Perak   MD Tapah   Pekan Getah   2004   21,5000     PR-20   1 Perak   MD Kerian   Tapak Pelupusan Sampah Pernatang Pseir Albi Pongsu (Ber 2005   2,4300     PR-24   1 Perak   MP Manjung   Tapak Pelupusan Teluk Cempedak   2005   2,0200     Pk-04   1 Peris   MP Kanaga   2003   8,0000     Su-02   1 Selangor   MP Klang   Teluk Kapas   2003   32,3800     Su-04   1 Selangor   MP Selayang   Kundang   2005   32,3800     TR-07   1 Terengganu   MP Klerengganu   Kundang   Kundang   2004   13,3000     TR-07   Terengganu   MD Marang   Tapak Pelupusan Sampah MDM   2004   2,5100     Total   29   Tapak Pelupusan Sampah MDM   2004   2,5100     Total   29   Tapak Pelupusan Sampah MDM   2004   2,5100     Tapak Pelupusan Sampah MDM   2004   2,5100     Tapak Pelupusan Sampah MDM   2,5100   2,5100     Tapak Pelupusan Sampah MDM   2,5100   2,5100     Tapak Pelupusan Sampah MDM   2,5100   2,5100   2,5100   2,5100   2,5100   2,5100   2,5100   2,5100   2,5100   2,5100   2,5100   2,5100   2,5100   2,5100   2,5100 | PR-23 | 1   | Perak     | MP Maniung                       |                                                |                                                                                                    | 03 10.1200  | j               |              |
| PR-20                                                                                                    | PR-08 | 1   | Perak     | MD Tagah                         |                                                | 20                                                                                                    | 104 21.5000 | )               | 3            |
| PR-24   1 Parak   MP Manjung   Tapak Pelupusan Teluk Cempedak   2005   2.0200     Pu-01   1 Perlis   MP Kangar   Kuala Perlis   2003   8.0000     Su-02   1 Selangor   MP Klang   Teluk Kapas   2003   32.3800     Su-04   1 Selangor   MP Selayang   Kundang   2005   32.3800     TR-07   1 Terengganu   MF Kerengganu   Kundang   Kundang   2004   13.3000     TR-10   1 Terengganu   MD Marang   Tapak Pelupusan Sampah MDM   2004   2.5100     Total   23   23   23   23   23   23   23     Total   24   25   25   25   25   25     Tapak Pelupusan Sampah MDM   2004   2.5100     Tapak Pelupusan Sampah MDM   2004   2.5100     Tapak Pelupusan Samp |       |     |           |                                  |                                                | indau (Ber 20                                                                                                    |             |                 | 1 1          |
| PL-01   1 Perlis   MP Kangar   Kuala Perlis   2003   8.0000     SL-02   1 Selangor   MP Klangar   Telok kapas   2003   32.3800     SL-04   1 Selangor   MP Selayang   Kundang   2005   32.3800     TR-07   1 Terengganu   MP K Terengganu   Kubang ikan   2004   13.3000     TR-10   1 Torengganu   MO Marang   Tapak Pelupusan Sampah MDM   2004   2.5100     Total   23   23   261.1900   261.1900                                                                                                    |       |     |           |                                  |                                                |                                                                                                    |             | 1.              | :            |
| SLD2   Selangor MP Klang   Telok Kapas   2009   32,3800     SLD4   1 Selangor MP Selayang   Kundang   2005   32,3800     TR-07   Terengganu   MF K Terengganu   Kubang Ikan   2004   19,3000     TR-10   Terengganu   ME K Terengganu   Tapak Pelupusan Sampah MDM   2004   2,5100     Trotal   23   23   23   23   23   23   23   2                                                                                                    |       |     |           |                                  |                                                |                                                                                                    |             |                 | : 1          |
| SL-04   1 Selangor   MP Selayang   Kundang   2005   32,3900   TR-07   1 Terengganu   MF K Terengganu   Kubang kan   2004   13,3000   TR-10   1 Terengganu   MD Marang   Tapak Pelupusan Sampah MDM   2004   2,5100   201,1000   201,1000   201,1000   201,1000   201,1000   201,1000   201,1000   201,1000   201,1000   201,1000   201,1000   201,1000   201,1000   201,1000   201,1000   201,1000   201,1000   201,1000   201,1000   201,1000   201,1000   201,1000   201,1000   201,1000   201,1000   201,1000   201,1000   201,1000   201,1000   201,1000   201,1000   201,1000   201,1000   201,1000   201,1000   201,1000   201,1000   201,1000   201,1000   201,1000   201,1000   201,1000   201,1000   201,1000   201,1000   201,1000   201,1000   201,1000   201,1000   201,1000   201,1000   201,1000   201,1000   201,1000   201,1000   201,1000   201,1000   201,1000   201,1000   201,1000   201,1000   201,1000   201,1000   201,1000   201,1000   201,1000   201,1000   201,1000   201,1000   201,1000   201,1000   201,1000   201,1000   201,1000   201,1000   201,1000   201,1000   201,1000   201,1000   201,1000   201,1000   201,1000   201,1000   201,1000   201,1000   201,1000   201,1000   201,1000   201,1000   201,1000   201,1000   201,1000   201,1000   201,1000   201,1000   201,1000   201,1000   201,1000   201,1000   201,1000   201,1000   201,1000   201,1000   201,1000   201,1000   201,1000   201,1000   201,1000   201,1000   201,1000   201,1000   201,1000   201,1000   201,1000   201,1000   201,1000   201,1000   201,1000   201,1000   201,1000   201,1000   201,1000   201,1000   201,1000   201,1000   201,1000   201,1000   201,1000   201,1000   201,1000   201,1000   201,1000   201,1000   201,1000   201,1000   201,1000   201,1000   201,1000   201,1000   201,1000   201,1000   201,1000   201,1000   201,1000   201,1000   201,1000   201,1000   201,1000   201,1000   201,1000   201,1000   201,1000   201,1000   201,1000   201,1000   201,1000   201,1000   201,1000   201,1000   201,1000   201,1000   201,1000   201,1000   201,1000   201,1000   201,1000   201,1 |       |     |           |                                  |                                                |                                                                                                    |             |                 |              |
| TR-D7   Terengganu   MP K Terengganu   Kubang Ikan   2004   13-3000   TR-10   1 Terengganu   MD Marane   Tapak Pelupusan Sampah MDM   2004   2,5100   Total   29   251.1600   251.1600                                                                                                    |       |     |           |                                  | felok Kapas                                    |                                                                                                    |             |                 | ÷            |
| TR-10                                                                                                    |       |     |           |                                  |                                                |                                                                                                    |             |                 |              |
| Tope 29 261,1500                                                                                                    |       |     |           |                                  |                                                |                                                                                                    |             |                 | 1            |
|                                                                                                    |       |     |           | MD Marang                        | rapak Pelupusan Sampah MUM                     |                                                                                                    |             |                 | à.           |
|                                                                                                    |       | 23  |           |                                  |                                                | Control of the second of the control of the control | 261.1900    | April 2000      | ·            |
|                                                                                                    | 낚시 :  |     |           |                                  |                                                |                                                                                                    |             | 1               |              |
|                                                                                                    |       |     |           |                                  |                                                |                                                                                                    | 1           |                 | 1            |
|                                                                                                    | J     |     |           |                                  |                                                |                                                                                                    |             |                 |              |
|                                                                                                    |       |     |           |                                  |                                                |                                                                                                    | _ i         |                 | ļ            |
|                                                                                                    |       |     |           |                                  | •                                              |                                                                                                    |             | 4               | j            |
|                                                                                                    |       |     |           | 1                                |                                                |                                                                                                    |             | • · · · · · · · | 1            |
|                                                                                                    | Fi :  |     | :         |                                  |                                                |                                                                                                    | !           |                 | 1            |
|                                                                                                    | 1     |     |           | 1                                | i " ' ' ' ' ' ' ' ' ' ' ' ' ' ' ' ' ' '        |                                                                                                    |             |                 | 17           |
|                                                                                                    |       |     |           | 1                                |                                                |                                                                                                    |             |                 |              |

Print the map of landfill sites in Kedah and Penang and display the location of the landfill sites, water intake points and rivers.

<Conditions>
Kedah and Penang

<Item of Map>

Location of Landfill Site

River

Water Intake Point

Boundary of the state

Road Network

Name of Main City

Scale

Direction

Legend of Map

- 1. Open Information Display view and check box Basic Information theme, River network theme, Water Intake Point theme, State theme, Road Network, and Major Town theme.
- 2. Zoom in to the Kedah and Penang states.
- 3. Close the Information Display view and click Layouts icon to make a new layout.
- 4. Refer back to manual for the procedures to create layout on page 27 to page 30.

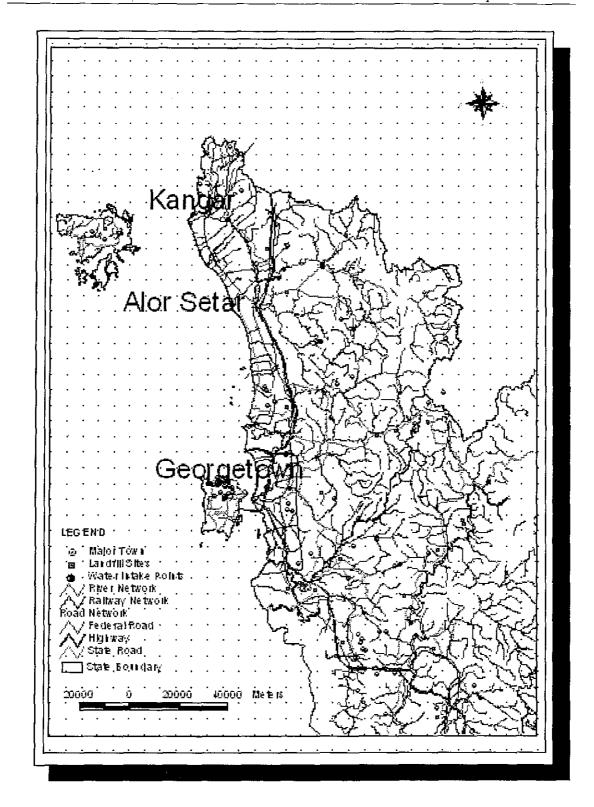

Print the map of landfill sites in Johor and display the location of the landfill site according to their classification levels.

<Conditions>

Johor

Classifying level of landfill site

<Item of Map>

Location of Landfill Site

Road Network

Name of Main City

Scale

Legend of Map

- 1. Open Information Display view and click on Initiate button.
- 2. Click Yes to add theme. The Add/Delete Theme dialog box will appear and click on Add Theme.
- 3. Add Theme dialog box will appear and click c:\landfillclosure to locate the file "Landfill-level.shp".
- 4. Check box Landfill-level.shp to make it visible on the map.
- 5. Double click Landfill-level.shp to change the legend of the theme. Change the Legend Type to Unique Value and Values Field is Landfill Level. On the Symbol column, change the pattern and colour shown as in the figure below. After finish, click Apply.
- 6. Zoom in to Johor state. Refer back to manual on page 27 to page 30 on how to create a layout.
- 7. After finish, print the map out. Click **File** menu and click on **Print**. Make sure your printer is ready for print out. Click **OK**.

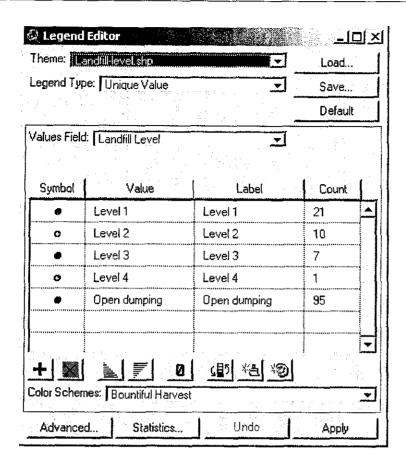

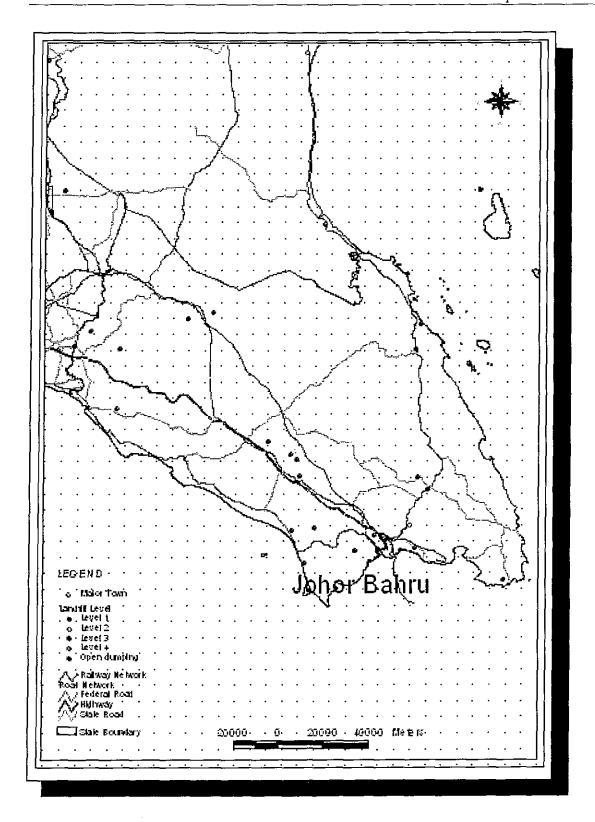

Export the map of the operating landfill sites of Peninsula Malaysia and display the location of landfill sites with high urgency on the proper closure measure and whose land area exceeds 10 ha.

### Note:

\* LACMIS has defined "a landfill site with high urgency on the proper closure measure" as:

Marks of "Environmental Risk" is more than 0.4 Marks of "Value of Land Utilization" is more than 0.3

### <Conditions>

Peninsula Malaysia Operating Site Marks of "Environmental Risk" is more than 0.4 Marks of "Value of Land Utilization" is more than 0.3 Area is more than 10 ha

# <Item of Map>

Location of Landfill Site Boundary of the state Main Road Scale Legend of Map

- 1. Open the Query Database View to do the query.
- 2. The Landfill Site query dialog box appears. Double click the "Category" in the Fields list and click "=" and then double click on "Operation" in the Values list. Then click "and".
- 3. Double-click on the "Environmental Risk" in the Fields list and click "=" as the operator. Then type in or double-click the "0.4" in the Values list.
- 4. Click on "and" as the operator and double-click on "Value of Land Utilization" from the Fields list and click "=" and double-click or type in the "0.3" value.
- 5. Click "and" again and double-click on "Area" in the Fields list. Click "=" and double click the "10" in Values list or type in the number.
- 6. Click New Set and the results will be shown as highlighted in yellow colour.
- 7. Close the **Landfill Site** query dialog box and check box on the themes that needs to be displayed in the map.
- 8. Refer back to manual on pages 27 to 30 on how to create a layout.
- 9. After you have finished creating the layout, click **File** menu and click **Export** to export the layout to another place.
- 10. Save the file as Example 6.wmf under the Image folder in c:\landfillclosure.
- 11. You can open the Microsoft Powerpoint to insert the Example6.wmf in.

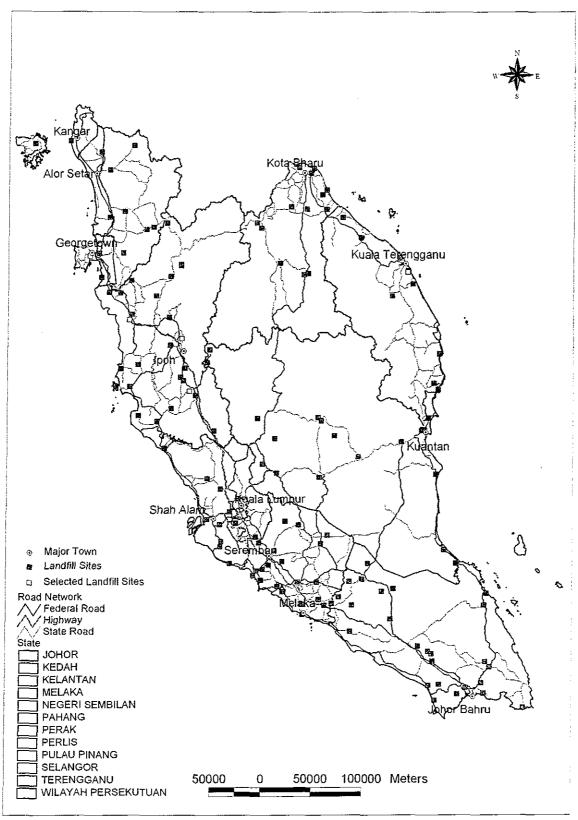

Note: The map displayed here is the answer of the query made on 21st August 2003.

Output a specification table in the form of the text file for landfill sites in Terengganu that are operating at present and to be completely land-filled 2010.

<Conditions>

Terengganu

Now operating

Planed to complete landfilling until 2010

<Item of List in Text File>

No.

Name of Local Authority

Name of Landfill Site

Landfill Level

Operation Start Year

Operation End Year

Area

**Environmental Risk** 

Value of Land Utilization

Total number and area of sites

- 1. Open Query Database view. The Landfill Site query dialog box will appear.
- 2. Double-click the "State" from the Fields list and click on "=" as an operator and double-click on "Terengganu" in the Values list. Then click "and" as the condition to continue with the query statement.
- 3. Double-click on "Category" in the Fields list and click on "=" and double-click on "Operation" in the Values list. Then click "and".
- 4. Double-click on "Disposal Operation-Year End" in the Fields list and click on "<=" and type in or double-click on "2010" in the Values list.
- 5. Use the **Promote** button to put the highlighted result on top of the table. Then click "**No**" to make it active.
- 6. Click Field menu and click Summarize. Save the file as Exsum7.dbf in the path c:\landfillclosure\tablesummary.
- 7. Click to add the items on the list above as the items that need to be shown in the new summary table.
- 8. After finish, click **OK**. The **Exsum7.dbf** table will be shown.
- 9. Click File menu and click Export. Save the file as Exsum.dbf in Excel in the path c:\landfillclosure\Excel.
- 10. Open up Microsoft Excel and open the file in the Excel folder.
- 11. You can do amendment to the field name and also use the **Excel** function to calculate the total number and area of sites.
- 12. Save the file as Example7.xls.

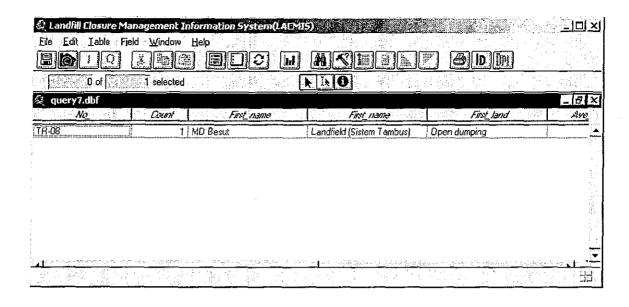

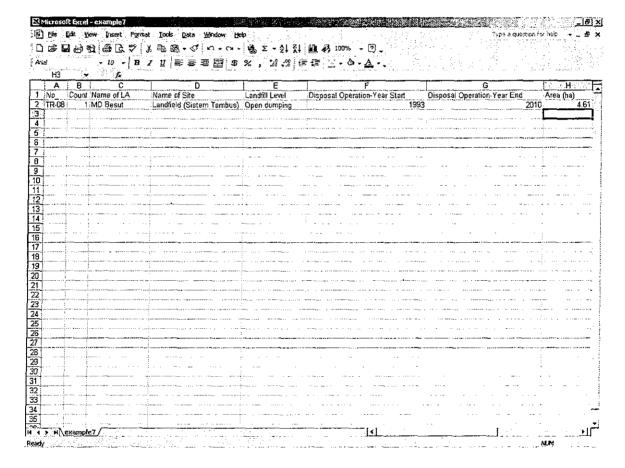

Renew the data for the landfill site at "Ampang Jajar" because landfilling is completed.

<Conditions>

"Ampang Jajar" landfill site

<Renewal Information>

Category of the landfill changes from "Operation" to "Closed".

\* Because this is an exercise, the information which was changed in the exercise should return to the origin.

- 1. Open the Information Display view. Then click Update button.
- 2. Click on Basic Info Database to open up the Basic Info Database's table.
- 3. Click Table menu and click Start Editing.
- 4. Use the **Find** button to find the landfill site "**Ampang Jajar**" by typing in. The result is highlighted in yellow colour.
- 5. Scroll to the **Category** field and use the **Edit** button to change the attribute from "**Operation**" to "**Closed**" by typing in.
- 6. After finish type-in, you can click **Table** menu and click **Stop Editing**. Since this is an exercise, you must change it back to the original by using the same procedures as the above *no.* 3 to no. 6.

| Ele Edit Iable Field                |                              | MASES                           | LF ØDD               |                   |                                           | 4 (1964)<br>1 - 19  |
|-------------------------------------|------------------------------|---------------------------------|----------------------|-------------------|-------------------------------------------|---------------------|
| 1 of                                | 141 selected                 | A IN O                          |                      |                   | 14 to 1 1 1 1 1 1 1 1 1 1 1 1 1 1 1 1 1 1 |                     |
| 🔾 Basic Info Databas                | -                            | <u> </u>                        |                      |                   |                                           | _ 6                 |
| Name of LA                          | Name of Site                 | Address of Site                 | Layout site attached | Remarks on Layout | Category                                  | Remaining Life Span |
| MP Seberang Perai                   | Ampang Jajar                 |                                 | Yer                  |                   | Closec                                    | 0.5                 |
| MP Seberang Perai                   | Pulau Burong                 |                                 | Yes                  |                   | Operation                                 | 6.0                 |
| MP Kulim Kedah                      | Padang Cina                  | Lot 1002 & 1003                 | Yes                  |                   | Operation                                 | 20.0                |
| MD Baling                           | Pulai                        | Lot 1149, Jalan Rambong, Pul    |                      |                   | Operation                                 | 15.0                |
| MD Baling                           | Kuala Pegang                 | Ko, Chenderai, Kuala Pegano.    |                      |                   | Closed                                    | 1                   |
| 4P Sungai Petanj                    |                              | Jalan Semeling-Bedong           | Yes                  |                   | Detalion                                  | 10.0                |
| 4P Sungai Petani                    | Jeniang                      | Km 5. Jalan Bukit Selembau      | No                   |                   | Closed                                    | 1                   |
| /P Kota Setar                       | Bukit Tok Bertandok          | Jalan Alor Setar Kuala Nerang.  |                      |                   | Operation                                 | 6.0                 |
| D Kubang Pasu                       | Paya Kemunting               | Km 15, Pava Kemunting, 0600     |                      |                   | Operation                                 | 2.0                 |
| P Kangar                            | Kuala Perfs                  | Jalan Wai, 02000 Kuala Peris    |                      |                   | Operation                                 | 1 0.0               |
| ID K.Krai Selatan                   |                              | km 2, Jalan Dabong Kemubu, I    |                      |                   |                                           | 3.0                 |
| IP Kuantan                          | Tapak Sampah Atabara         |                                 |                      |                   | Operation                                 | 3.0                 |
| D Bentong                           | Sungai Sematut               |                                 | No                   |                   | Closed                                    | <del></del>         |
| ID Bentang                          |                              |                                 | No                   |                   | Closed                                    | +                   |
| P Temerloh                          |                              | Jalan Chamang                   | No                   |                   | Operation                                 | 3.0                 |
| IP Temerion<br>ID Cameron Highlands | Tapak Pelupusan Ulu Tualang  |                                 | Yes                  |                   | Operation                                 |                     |
|                                     |                              | Bt 51, Jin. Kg.Raja-Simpang Po  |                      |                   | Operation                                 | 5.0                 |
| D Cameron Highlands                 |                              | Bt 34 3/4, Jalan Tapah-camero   |                      |                   | Closed                                    |                     |
| ID Kuala Langat                     |                              | Bt 17.5 Jalan Kelang-Banting, I |                      |                   | Operation                                 | 4.0                 |
| ID Kuala Langat                     | Tapak Pelupusan Tanjung Ser  |                                 | No                   |                   | Closed                                    | <u> </u>            |
| iD Kuala Langat                     |                              | Jalan Kuchai, Sg Lang, Buntin   |                      |                   | Closed                                    |                     |
| D Jerantut                          | Tapak Pelupusan Sampah Kg    |                                 | Yes                  |                   | Operation                                 | 2.0                 |
| D Jeranitut                         | Tapak Pelupusan Sampah Bat   |                                 | Yes                  |                   | Closed                                    |                     |
| D Maran                             |                              |                                 | No                   |                   | Operation                                 | 10.0                |
| D Maran                             |                              |                                 | No                   |                   | Operation                                 |                     |
| D Raub                              |                              | Lot 9815 Dan 6016, KG, Ruan     | Yes                  |                   | Operation                                 |                     |
| D Raub                              | Tapak Pelupusan Sampah Ché   | Km 12, Jalan Cherch, Raub.      | Yes                  |                   | Operation                                 | 5.0                 |
| D Hill Perak                        | Tapak Pelupusan Sampah MD    | Km 12, Jin. Bidor, Teluk Intan  | Yes                  |                   | Operation                                 | 5.0                 |
| D Hifr Perak                        | Tapak Sampah MDHP (Kaw. F    | Kaw. Pekan Jenderata            | Yes                  |                   | Operation                                 | 3.0                 |
| D Hifr Perak                        | Tapak Sampah MDHP (Kaw. E    |                                 | No                   |                   | Operation                                 | 3.0                 |
| D Kuala Kangsar                     | Tapak Pelupusan Sampah MD    | Km B, Jalan Kuala Kangsar, Sa   | Yes                  |                   | Operation                                 | 3.0                 |
| D Lenggong                          | Tapak Pelupusan Sampah Air I | Air kala, Lenggong              | Yes                  |                   | Operation                                 | 5.0                 |
| D Lenggong                          | Tapak Pelupusan Sampah Kuk   |                                 | Yes                  |                   | Closed                                    |                     |
| D Jeli                              | Tapak Pelupusan Sampah MD    |                                 | Yes                  |                   | Closed                                    |                     |
| ) Jeli                              | Tapak Pelupusan Sampah MD    |                                 |                      |                   | Operation                                 | 12.0                |
| ) Pengkalan Hulu                    |                              | Mailis Daerah Pengkalan Hulu    |                      |                   | Operation                                 | 5.0                 |
| ) Selama                            |                              | Ko, Lampin, Jln Taman Mendel    |                      |                   | Operation                                 | 5.0                 |
| Taniong Malin                       | Tapak Pelupusan Sampah Par   |                                 |                      |                   | Operation                                 | 7.0                 |
| Shah Alam                           | Tapak Pelupusan Sampah MP    |                                 | No                   |                   | Closed                                    |                     |

Pick out and print out the list of operating landfill sites in Kelantan whose operation started after 1990 and whose landfill level is "Open dumping" or "Level 1" or "Level 2".

### <Conditions>

Kelantan

Operation started after 1990

Now still operating

Open dumping or Level 1 or Level 2

### <Item of List>

No.

Name of Local Authority

Name of Landfill Site

Landfill Level

Operation Start Year

Operation End Year

Area

Environmental Risk

Value of Land Utilization

Necessity of Closure Level C1

Necessity of Closure Level C2

Necessity of Closure Level C3

Necessity of Closure Level C4

Total number and area of sites

- 1. Open the Query Database view. The Landfill Sites query dialog will be shown.
- 2. Refer back to manual on pages 19 until 22.
- 3. After finish query, the result is highlighted in yellow colour. Use **Promote** button to move the highlighted rows to the top of the table.
- 4. Click "No" to make the field active. Then click Field menu and click Summarize.
- 5. Save the file name as Exsum9.dbf in the path c:\landfillclosure\tablesummary.
- 6. Select the items shown above to add to the new summary table. After finish, click **OK**.
- 7. The **Exsum.dbf** table will be shown.
- 8. Click File menu and click Export.
- 9. Save the file as **Exsum.dbf** in the path **c:\landfillclosure\Excel**. Export the file as **dBASE** format.
- 10. Open the Microsoft Excel to open the file Exsum.dbf. Use Excel function to calculate the total number and area of sites. Save the file as Example9.xls in c:\landfillclosure\Excel\Example9.xls.

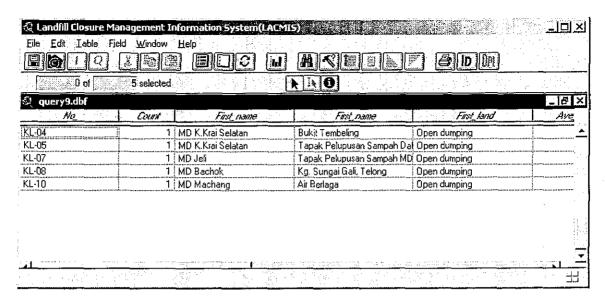

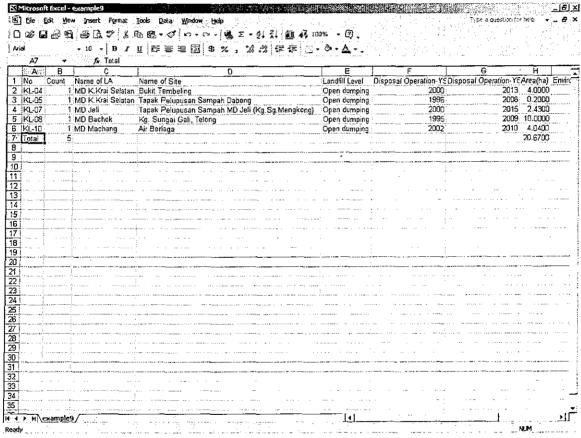

Add new information shown in the attached data sheet.

<New Data>

Majlis Daerah Setiu (6 samples)

As for the following information, it is necessary to compute based on the information of the attached sheet.

**Environmental Risk** 

Value of Land Utilization

Necessity of Closure Level C1

Necessity of Closure Level C2

Necessity of Closure Level C3

Necessity of Closure Level C4

# Answer:

You can update the database following the procedures in Section 4.

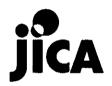